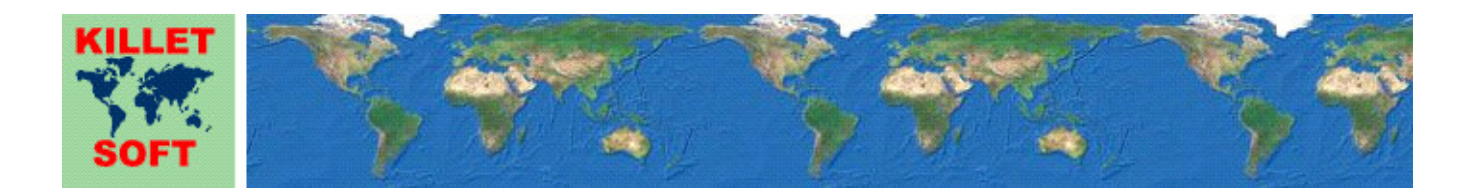

# **History of the Geodetic Development Kit** *GeoDLL*

Changes and Supplements

# **Development Kit for coordinate transformation and GIS**

Detailed Information about the Geodetic Development Kit GeoDLL: https://www.killetsoft.de/p\_gdla\_e.htm Translation of the History to other languages: https://translate.google.com/

#### **Release of GeoDLL 24.xx**

#### **Changes and Supplements during the version GeoDLL 24.xx:**

- 24.36: New reference system ITRF2024 [WGS84 G2296 epoch 2024]
- 24.36: New reference system ITRF2020 [WGS84 G2139 epoch 2021]
- 24.35: ITRF2014 parameters slightly changed for better accuracy.
- 24.34: Access to NTv2 files of the Federal State of Hamburg corrected.
- 24.33: New ITRS epoch 2026 for the continents Europe, North America and Australia.
- 24.32: **Attention**: The ITRF2014 and ITRF2020 realizations are more accurate than the previously implemented realizations. GeoDLL calculations from / to WGS84 of previous versions may therefore deviate slightly.
- 24.32: Added: ETRS89 -> Realisation ITRF2020 to ETRF2020 from 2020 until now. EUREF Technical Note 1: Zuheir Altamimi and Xavier Collilieux, March 4, 2024.
- 24.32: Renewed: ETRS89 -> Realisation ITRF2014 to ETRF2014 from 2014 to 2019. EUREF Technical Note 1: Zuheir Altamimi and Xavier Collilieux June, 28, 2018.
- 24.31: New NTv2 reference system bb3040h for Brandenburg / Germany
- 24.30: Error in reference system "ED50 (North Sea <±2m)" fixed.
- 24.29: Description of the function coordtransepsg() in the help file extended.
- 24.28: Supplement to the help chapter "WGS84 / ITRS Epochs / Continental Drift".
- 24.27: Corrections regarding the use of user-defined coordinate systems.
- 24.26: Designations of the reference systems "ITRS (GPS measurements in actual year)" changed to "ITRSjj (GPS measurements in license year 20jj).
- 24.25: EPSG-Code 4312 (MGI / geographic2D) added.
- 24.24: EPSG codes adapted to the new coordinate system "UTM coordinates ftUS".
- 24.24: New coordinate system "UTM coordinates ftUS (northern hemisphere).
- 24.23: New EPSG code for the USA (multinational).
- 24.22 New coordinate system "Canada Quebec Albers Equal Area".
- 24.21: Two new EPSG codes for Canada Quebec.
- 24.20: New EPSG code for Hawaii.
- 24.19: Four new EPSG codes for Japan.
- 24.18: Two new EPSG codes NAD27 and NAD83 / geographic2D for USA / Canada.
- 24.17: Five new EPSG codes for Canada / Nova Scotia.
- 24.17: Four new coordinate systems for Canada / Nova Scotia.
- 24.16: New EPSG code 4805 "MGI (Ferro) / geographic2D" for Austria.
- 24.15: New EPSG codes 6204, 9945 and 3906 for North Macedonia.
- 24.14: New Reference System for North Macedonia "MGI 1901 (MK)".
- 24.13: In Reference System 704 "MGI (BA)" signs of rotations corrected.
- 24.12: Due to internal changes more than 1000 Reference Systems can be managed.
- 24.12: Due to internal changes more than 1000 Coordinate Systems can be managed.
- 24.11: New Coordinate System "Macedonian truncated Gauss-Krueger coordinates".
- 24.11: New Coordinate System "Macedonian Gauss-Krueger coordinates".
- 24.10: User-defined Coordinate System "American Polyconic" corrected.
- 24.09: New EPSG code 9933 "DB\_REF2016 Zone 3" for Germany.
- 24.08: New Coordinate System "LAEA Island Lambert Azimuthal Equal Area".
- 24.08: New EPSG codes 4657, 4658 and 9947 for Iceland.
- 24.07: New EPSG code 32159 "NAD83 / Wyoming Lambert".
- 24.07: New Coordinate System US-Wyoming Lambert.
- 24.06: New EPSG code 29901 for the Irish "OSNI 1952 / Irish National Grid".
- 24.05: New Coordinate Systems "TM 5 NE" and "TM 6 NE" for Europe (multinational).
- 24.05: New EPSG codes 5627 and 23090 for Europe (multinational).
- 24.04: New Reference System "OSGB 70 SN" for Great Britain.
- 24.04: New EPSG codes 4188, 4277, 4299 and 4300 for Great Britain.
- 24.03: New Coordinate System "Geographical Coordinates (Brussels) [degrees]" for Belgium.
- 24.03: New EPSG codes 4215, 4313 and 4809 for Belgium.
- 24.02: New EPSG code 9716 for the Italian "IGM95/UTM zone 34N".
- 24.01: New EPSG code 5659 for the Italian "Monte Mario/TM Emilia-Romagna".
- 24.01: Italian "TM Emilia-Romagna" Coordinate System corrected.
- 24.00: New main version number.

# **Release of GeoDLL 23.xx**

#### **Changes and Supplements during the version GeoDLL 23.xx:**

- 23.xx: Many geodetic designations standardized in the documentation.
- 23.24: New EPSG code 8031 for Australian GDA2020(PCG2020).
- 23.24: New Coordinate System PCG2020 (Perth Costal Grid) for Australia.
- 23.23: GeoDLL adapted for use with MS Visual Studio 2017.
- 23.22: New 64 bit test program GeoTestCpp64 uploaded to the server.
- 23.22: 32 bit test program GeoTestCpp renamed to GeoTestCpp32 on the server.
- 23.21: Added coordtrans4() function calls to the GeoTestCpp test program.
- 23.21: Added executable EXE file to the test program GeoTestCpp.
- 23.20: Bug fixed in transformations from UTMRef coordinates in centimeter grid.
- 23.19: Designations of all S-JTSK (Krovac) Coordinate Systems adapted to EPSG specifications
- 23.19: Parameter sequence of all S-JTSK (Krovac) Coordinate Systems adapted to EPSG specifications
- 23.19: **Attention**: The order X/Y of the S-JTSK (Krovac) coordinates has been swapped.
- 23.18: New ITRS epoch 2025 for the continents Europe, North America and Australia.
- 23.18: New ITRS epoch 2024 for the continents Europe, North America and Australia.
- 23.17: Designation of the Reference System "ITRS20 (AU GPS measurements)" corrected.
- 23.16: New NTv2 Reference System for Hamburg NTv2-Neuwerk (island group).
- 23.16: NTv2 Reference Systems of Hamburg Beta\_FHH\_NW and NTv2\_HH separated.
- 23.16: **Attention**: NTv2 Reference System NTv2\_HH changed from GeoDLL 440/441 to 792/793.
- 23.15: EPSG codes for Canada updated and supplemented.
- 23.14: New accurate Reference System NAD83(CSRS)v6 for Canada.
- 23.14: New accurate Reference System NAD83(CSRS)v7 for Canada.
- 23.13: More accurate ITRS Reference Systems with ITRS20 since 2020 for USA and Canada.
- 23.12: Made available 25 CRS of Japan with EPSG codes.
- 23:12: Added one Reference System of Japan.
- 23.11: Made available all CRS of the Faroe Islands with EPSG codes.
- 23.11: Added three Reference Systems of Faroe Islands.
- 23.11: Added three Coordinate Systems of the Faroe Islands.
- 23.10: Made available all CRS of Greenland with EPSG codes.
- 23.10: Added fife Reference Systems of Greenland.
- 23.10: Added ten Coordinate Systems of Greenland.
- 23.09: New Reference System "Deir ez Zor" with accuracy of 1 meter for Lebanon.
- 23.08: Response threshold for coordinate transformations with minor change improved.
- 23.07: Ellipsoid-only change for geographic Coordinate Systems possible.
- 23.06: The new NTv2 files can be downloaded from https://www.killetsoft.de/t\_ntv2\_e.htm.
- 23.06: New NTv2 Reference System SH2016A from German Schleswig-Holstein added.
- 23.05: New NTv2 Reference System NW\_GC1501 from German North Rhine-Westphalia added.
- 23.04: New Helmert Reference System DHDN16 of German Saarland added.
- 23.04: New NTv2 Reference System SaTa2016 of German Saarland added.
- 23.03: New Continent Group NO for "Near East and Middle East" in the function getepsg2geodll().
- 23.03: New Continent Group PI for "Polynesia, Indonesia, Micronesia" in getepsg2geodll().
- 23.02: New NTv2 Reference System "Deir ez Zor" with accuracy of 0.5 meters for Lebanon.
- 23.02: New Reference System "Bekaa Valley 1920" for Lebanon.
- 23.01: New Reference System "Deir ez Zor" with accuracy of 5 meters for Syria and Lebanon.
- 23.01: New Coordinate System "Syrian Lavent Sterographic Coordinates" for Syria and Lebanon.
- 23.01: New Coordinate System "Syrian Lambert Coordinates" for Syria and Lebanon.
- 23.00: New main version number.

#### **Release of GeoDLL 22.xx**

**Changes and Supplements during the version GeoDLL 22.xx:** 

22.34: Certification of the GeoDLL and the installer renewed.

22.33: New accurate NTv2 Reference System AT-GIS-GRID-2021 added.

- 22.32: New Coordinate System "UTM Grid Coordinates".
- 22.31: EPSG codes for DB\_REF of Deutsche Bahn added.
- 22.31: Two Reference Systems DB\_REF of Deutsche Bahn.
- 22.30: GeoDLL has got a Digital Signature.
- 22.29: Bug in "World Mercator coordinates" corrected.
- 22.28: New Coordinate System "Prussian Cadastral System Bochum (33+)", Special case of the Dortmund Mining District.
- 22.27: setuserrefsys() handles additional "Position Vector Transformation" and "European Standard ISO 19111".
- 22.27: Function description of setuserrefsys() detailed and completed.
- 22.26: Very rare error when performing many consecutive numerical coordinate transformations fixed.
- 22.26: Slightly higher execution speed due to improved memory model.
- 22.25: Visual Studio Project with wrapper in C# syntax added.
- 22.24: Sample program in Python syntax added.
- 22.23: New Helmert Reference System Pulkovo1942/58 for Romania added.
- 22.23: NTv2 Reference Systems Stereo70\_ETRS89 for Romania added.
- 22.22: New EPSG codes for China and Hong Kong added.
- 22.22: New Coordinate System "Hong Kong Transvere Mercator Grid Coordinates".
- 22.21: EPSG code 4152 "NAD83(HARN) / geographic2D" corrected.
- 22.20: EPSG codes of Denmark supplemented.
- 22.19: All Reference Systems and EPSG codes of Belgium updated and completed.
- 22.19: New Coordinate System for Belgium: "Lambert72 (1972) coordinates".
- 22.19: New projection "Lambert Conic Conformal (2SP Belgium)".
- 22.18: All Reference Systems and EPSG codes of New Zealand updated and completed.
- 22.18: Two new Coordinate Systems of New Zealand added.
- 22.17: 136 EPSG codes of the Russian Federation added.
- 22.17: New strip Coordinate System GKS 3GK for Russian Federation added.
- 22.16: NTv2 Reference Systems of Spain made accessible.
- 22.15: All Reference Systems and EPSG codes of Norway updated and completed.
- 22.15: New Coordinate System "Arctic zone 3-11 LCC" for Norway.
- 22.14: All Reference Systems and EPSG codes of Canada updated and completed.
- 22.13: Four new NTv2 Reference Systems for Canada added.
- 22.13: NTv2 file ABCSRSV7 for Canada -Alberta added to the NTv2 collection.
- 22.12: New Reference Systems HongKong1963 and HongKong1980 for China / Hong Kong added.
- 22.11: New Reference System ED50 for Ireland / Great Britain added.
- 22.11: Two new NTv2 Reference Systems for Ireland / Great Britain added.
- 22.11: NTv2 file TM75\_ETRS89 for Ireland / Great Britain to the NTv2 collection added.
- 22.10: Dutch Reference System Amersfoort with relaization 2020 added.
- 22.09: EPSG codes of Iceland completed.
- 22.08: New Coordinate System for Iceland Implemented.
- 22.08: Three new Helmert Reference Systems for Iceland implemented.
- 22.07: Four new NTv2 Reference Systems for Iceland Implemented.
- 22.07: Two NTv2 files for Iceland added to the NTv2 collection.
- 22.06: EPSG Codes 9307, 9308 and 9309 "ATRF2014" for Australia implemented.
- 22.06: EPSG Code 9473 "GDA2020 / Australian Albers" implemented.
- 22.05: All Reference Systems of Australia respect the continental drift.
- 22.05: Reference System "GDA2020 (AU)" is no longer fixed to the year 2020.
- 22.04: New ITRS epochs 2019 to 2023 for Australia.
- 22.03: Reference System "GDA94 (AU)" renamed to "GDA94 (AU =WGS84=)".
- 22.02: New ITRS epoch 2023 for North America and Europe.
- 22.01: During installation warnings are given about risks from illegal cracks.
- 22.00: New main version number.

#### **Release of GeoDLL 21.xx**

#### **Changes and Supplements during the version GeoDLL 21.xx:**

21.11: Resetting of NTv2 directory with null string as parameter in setntvbinautodir() added.

21.10: New help chapter "Performance Speed" with example.

21.09: For calculations with the Mercator projection (1SP / 2SP) the International Date Line is considered.

- 21.08: New Coordinate System "PDC Mercator (Pacific)".
- 21.08: EPSG code 3832 "WGS84 / PDC Mercator" implemented.
- 21.07: Special Reference System 220 renamed to "ETRS89 (EU ITRS epoch 1989)".
- 21.07: Special Reference System 371 renamed to "NAD83(NSRS/CSRS) US+CA ITRS epoch 1988)".
- 21.07: Special Reference System 641 renamed to "GDA2020 (AU ITRS epoch 2020)".
- 21.06: When purchasing GeoDLL function groups, there is no longer a distinction between 32Bit and 64Bit.
- 21.06: When purchasing GeoDLL function groups, both versions, 32Bit and 64Bit, are delivered.
- 21.05: Test program compiled and linked with new development system.
- 21.04: Notation changes of geographic coordinates made faster by integer arithmetic.
- 21.03: Error handling improved when working with QTH code.
- 21.02: New NTv2 Reference System for Belgium added.
- 21.01: New NTv2 Reference Systems for Portugal added.
- 21.00: New main version number.

#### **Release of GeoDLL 20.xx**

#### **Changes and Supplements during the version GeoDLL 20.xx:**

- 20.25: New function closentvbinaryfile() to close a previously opened NTv2 binary file.
- 20.24: New ITRS epochs 2021 and 2022 for North America (with the new parameters).
- 20.24: New ITRS epochs 2021 and 2022 for Europe (with the new parameters).
- 20.23: Slightly changed parameters for the realization ITRF14 for the NAD from NGS / CORS.
- 20.23: Slightly more accurate Reference Systems ITRS2014 to ITRS2020 (NA GPS epochs 2014 to 2020).
- 20.23: Corrected parameters for the realization ITRF14 for the ETRS from Dr Zuheir Altamimi, IGN.
- 20.23: Corrected Reference Systems ITRS2014 to ITRS2020 (EU GPS epochs 2014 to 2020).
- 20.22: New function gettransresidualcoord() to correct coordinates with Residual Gaps Distribution by Natural Neighbour Interpolation
- 20.21: Calculation of the transformation matrix in gettranshelmert() can be disabled.
- 20.20: Abort conditions for the iterative computation of the 7 Helmert parameters in gettranshelmert() improved.
- 20.19: Manual chapter "Polygonal Validity Scope" completed.
- 20.19: Inaccuracy with exopolygonal entries in the accuracy values of NTv2 files corrected, which occurred in the northern and western border areas of polygonal validity scopes.
- 20.18: Several info files replaced by links in README.PDF and LIESMICH.PDF.
- 20.18: English language help file and README.PDF reworked.
- 20.18: German language help file and LIESMICH.PDF reworked.
- 20.17: EPSG codes of Austria added.
- 20.17: EPSG codes of Iceland and Argentina added.
- 20.16: NTv2 Reference System JGD2000 <-> JGD2011 of Japan implemented.
- 20.16: NTv2 Reference System Tokyo <-> JGD2000 of Japan implemented.
- 20.15: NTv2 file touhokutaiheiyouoki2011.gsb of Japan uploaded to the KilletSoft Web page.
- 20.15: NTv2 file tky2jgd.gsb of Japan uploaded to the KilletSoft Web page.
- 20.14: Reference System NZGD49 from New Zealand added.
- 20.13: EPSG codes from Israel added.
- 20.13: EPSG codes from Serbia added.
- 20.12: EPSG codes of Spain and Portugal added.
- 20.12: Coordinate and Reference Systems of Spain and Portugal added.
- 20.11: EPSG codes of Kosovo added.
- 20.11: Two Reference Systems KOSOVAREF01 and MGI from Kosovo added.
- 20.10: EPSG codes of the different ETRF realizations added.
- 20.09: Small semi-axis resp. flattening of the Hayford/International ellipsoid slightly improved
- 20.08: Number of decimal places of semi-axes and flattening in getellsys() increased.
- 20.07: All Reference Systems of Chile added.
- 20.07: All EPSG codes of Chile added.
- 20.06: New Reference System SIRGAS (Chile) added.
- 20.05: All EPSG codes from Italy added.
- 20.05: 2 new Coordinate Systems "Transverse Mercator RDN" of Italy added.
- 20.05: New Reference System RDN2008 from Italy added.
- 20.04: Very small deviation (approx. 1/100 millimeter) eliminated, which occurred during repeated calculations with the same datum shift.
- 20.03: EPSG codes of the Canadian MTM zones added.
- 20.02: EPSG codes of the different ITRF realizations added.
- 20.02: New Reference Systems ITRF90, ITRF2000, ITRF2005, ITRF2008 and ITRF2014.
- 20.01: Usage of the NTv2 file bb3040h.gsb of Brandenburg prepared.
- 20.00: New main version number.

# **Release of GeoDLL 19.xx**

#### **Changes and Supplements during the version GeoDLL 19.xx:**

19.31: Suffix "Center" added to "(Google) Plus-Code / Open Location Code (8+7 Center)".

- 19.31: Suffix "Center" added to "(Google) Plus-Code / Open Location Code (8+2 Center)".
- 19.31: New Coordinate System "(Google) Plus-Code / Open Location Code (8+7 SW-Corner)".
- 19.31: New Coordinate System "(Google) Plus-Code / Open Location Code (8+2 SW-Corner)".
- 19.30: Attempt to convert with a fixed measure unit to another unit generates an error message.
- 19.29: The function gettranshelmert () returns the number of performed iterations.
- 19.29: In the function gettranshelmert() the iteration depth can be changed.
- 19.29: Given an iteration depth, the calculation is enforced in gettranshelmert().
- 19.29: **Attention:** The function gettranshelmert() has got two additional parameters.
- 19.28: New actual NTv2 Reference System of the Netherlands Amersfoort (NL NTv2 RDTRANS2018)
- 19.28: New actual Helmert Reference System of the Netherlands Amersfoort (NL 2018)
- 19.27: New Coordinate System "(Google) Plus-Code / Open Location Code (2/4 SW-Corner)".
- 19.27: Calculation or Google Tile and Pixel coordinates with invalid Lon/Lat handled.
- 19.26: New Projection "Plus-Code / Open Location Code".
- 19.26: New Coordinate System "(Google) Plus-Code / Open Location Code (8+7)".
- 19.26: New Coordinate System "(Google) Plus-Code / Open Location Code (8+2)".
- 19.26: New Coordinate System "(Google) Plus-Code / Open Location Code (2/4 Center)".
- 19.25: CRS of North Macedonia completed and adapted to EPSG version 9.6.
- 19.25: CRS of Bosnia and Herzegovina completed and adapted to EPSG version 9.6.
- 19.24: CRS of Switzerland completed and adapted to EPSG version 9.6.
- 19.23: CRS of Serbia completed and adapted to EPSG version 9.6.
- 19.23: CRS of Latvia and Lithuania completed and adapted to EPSG version 9.6.
- 19.22: CRS of Bulgaria completed and adapted to EPSG version 9.6.
- 19.21: New ITRS epochs 2019 and 2020 for North America.
- 19.21: New ITRS epochs 2019 and 2020 for Europe.
- 19.20: Parameter "ITRF / NAD83 Realization 2014" added.
- 19.20: Parameter "ITRF / ETRS89 Realization 2014" slightly adjusted.
- 19.19: Detailed error message for invalid combinations of NTv2 Reference Systems.
- 19.18: New Reference Systems PZ-90 GOST 2010 and GSK-2011 for Russia.
- 19.18: New Coordinate System "Caspian Sea Mercator".
- 19.18: Four new EPSG codes in the area of the Russian Federation.
- 19.17: Function gettranshelmert() returns instead of simplified now complete rotation matrix.
- 19.16: Functions of the group "Transformation Parameter" optimized with more performance.
- 19.15: **Attention**: function setworkdirectory() renamed setdllworkdir().
- 19.14: Function setdllinit() returns control to the calling program at initialization error.
- 19.14: Function setdllinit() does not automatically terminate the calling program at initialization error.
- 19.14: **Attention**: function getdllstatus() renamed setdllinit().
- 19.13: New help chapter "Reference System Transition".
- 19.12: Helmert Reference System change now also for larger rotation angles.
- 19.11: New French Coordinate Systems Zones I to IV added.
- 19.11: Names of the French Zones North, South, Center and Corsica changed.
- 19.10: New function getcoordfixref() for determining fixed Reference Systems.
- 19.09: New CRS for Google/OSM World, Pixel and Tile Coordinates.
- 19.09: New Coordinate Systems "Google Tile Coordinates" for the Zoom Levels 0-23.
- 19.09: New Coordinate Systems "Google Pixel Coordinates" for the Zoom Levels 0-23.
- 19.09: New Coordinate System "Google World Coordinates, Range 0-256".
- 19.08: To increase the performance. test on extreme values of coordinates removed.
- 19.07: **Attention**: Parameters of the Reference System "Google Spherical Mercator" corrected!
- 19.06: For NTv2 transformation, getrefsys () returns the NTv2 filenames.
- 19.05: New function getdllstatus() to check the operational readiness of the GeoDLL.
- 19.04: Final NTv2 Reference Systems BY\_KanU of Bavaria implemented.
- 19.04: Filenames of the NTv2 Reference Systems BY\_KanU adjusted.
- 19.03: Function parameters with unchangeable strings declared as "const char \*".
- 19.02: Header entry for getntvminmaxshift() corrected in geodllxx.h.
- 19.01: New EPSG code 4178 for "Pulkovo 1942 (83) / geographic2D".
- 19.01: Internal memory block for all constants will only be set up when needed.
- 19.00: New main version number.

# **Release of GeoDLL 18.xx**

# **Changes and Supplements during the version GeoDLL 18.xx:**

- 18:23: NTv2 file canoa\_wgs84 for Venezuela provided for download.
- 18:22: Four new Helmert Reference Systems for Venezuela.
- 18.30: With setworkdirectory() set directory also applies to other utility files
- 18.30: New function setworkdirectory() for setting a directory for geodllbn.bin.
- 18.29: Internal converting function Int2Bin corrected.
- 18.29: GeoDLL adapted for use with MS Visual Studio 2015.
- 18.28: The function getntvminmaxshift() now supports also NTv2 ASCII files.
- 18.28: Terms related to NTv2 files have been unified.
- 18.27: New function convntvbin2gridimport() to import NTv2 grids into NTv2 files.
- 18.26: New function convntvbin2gridexport() to export NTv2-grids from NTv2-files.
- 18.25: New function getntvminmaxshift() to get min / max shift values of NTv2 subgrids.

18.24: Twelve new EPSG codes added.

- 18.23: Two new NTv2 Reference Systems canoa\_wgs84 for Venezuela.
- 18.22: New Coordinate System ICN Regional for Venezuela
- 18.21: Two new NTv2 Reference Systems Etrs2Eov\_kor for Hungary integrated and tested.
- 18.21: Incorrect NTv2 file Etrs2Eov.gsb of Hungary corrected as Etrs2Eov\_kor.gsb.
- 18.21: Corrected NTv2 file Etrs2Eov\_kor.gsb for Hungary provided for download.
- 18.20: New Helmert Reference System "HD72 (HU 2002)" for Hungary
- 18.19: NTv2 files OSTN15 for Great Britain provided for download.
- 18.19: Four new NTv2 Reference Systems OSTN15 for Great Britain.
- 18.18: New function getntvgridarray() for generating arrays with grid information.
- 18.17: Bug fixed in convntvbin2ascii() on NTv2 files with multiple subgrids.
- 18.16: Data of Time Zones and Daylight Saving Time updated.
- 18.15: Crash fixed that comes when reading empty (faulty) NTv2 ASCII files.
- 18.14: Correct assignment of the ellipsoids when multiple use of 'any' NTv2 files.
- 18.13: Using Polygonal Validity Values in the shift values of an NTv2 File Improved.
- 18.13: Performance of the function convntvbin2polyvalid() increased significantly.
- 18.13: Function convntvbin2polyvalid() at the margins of the polygons improved.
- 18.12: NTv2 transformations with Polygonal Validity Values by shift values improved.
- 18.11: Transferring three functions of the group "NTv2 Transformations" to "NTv2 Tools".
- 18.11: New function group "NTv2 Tools".
- 18.11: Help file and online manual revised.
- 18.11: Function group "NTv2 Grid Files" renamed to "NTv2 Transformations".
- 18.10: Function convntvbin2polyvalid() to complement NTv2 files with Polygonal Validity Scopes.
- 18.09: Chapter "NTv2 Grid Files" in the GeoDLL help file revised.
- 18.08: New function convntvbin2ascii() to convert NTV2 binaries to NTv2 ASCII files.
- 18.08: New function convntvbin2area() to copy excerpts into new NTV2 binaries.
- 18.07: Positioning error in NTv2 file larger than 2.2 gigabytes (only Bavaria total) eliminated.
- 18.06: Transformation parameters for NAD83 to ITRSyear supplemented and refined.
- 18.06: Transformation parameters for ETRS89 to ITRSyear (Realization 2014) supplemented and refined.
- 18.05: When acquiring the GeoDLL source code, the source of the Binary Generator is included.
- 18.05: The binary file needed by GeoDLL is generated by the new C++ Binary Generator.
- 18.05: Some internal functions have been changed to increase execution speed.
- 18.04: Error message when attempting a 3D transformation with 'any' NTv2 grid file.
- 18.03: Errors while 3D calculations formulated more precisely.
- 18.02: New Helmert Reference System GDA2020 from Australia added.
- 18.02: New Coordinate System MGA2020 from Australia added.
- 18.01: Two new NTv2 files GDA2020 / GDA94 from Australia provided for download.
- 18.01: Four new NTv2 Reference Systems GDA2020 / GDA94 from Australia added.
- 18.01: Final NTv2 Reference System BWTA2017 of Baden-Württemberg implemented.
- 18.00: New main version number.

Sorry, from here the history is only available in German. Please translate from German into other languages with the Google Translator at: https://translate.google.com/

#### **Version GeoDLL 17.xx**

#### **Changes and Supplements during the version GeoDLL 17.xx:**

17.47: Fehler bei der internen Zuordnung von Koordinatensystem-Varianten beseitigt.

- 17.46: Beschleunigung durch interne Neuordnung nach wahrscheinlicher Häufigkeit.
- 17.45: Berechnungen mit "Oblique Mercator"-Systemen beschleunigt.
- 17.45: Berechnungen mit "British / Irish National Grid" beschleunigt.
- 17.44: Internes Verfahren bei der Zuordnung von Koordinatensystem-Varianten verbessert.
- 17.43: Neue Koordinatensysteme "Geogr. Koordinaten mit Nullmeridian Kopenhagen".
- 17.42: Alle Koordinaten- und Bezugssysteme von Island hinzugefügt.
- 17.41: Zweite Variante zu Deutsche Soldner Baden (Mannheim[2], Y --> W, X --> S).
- 17.40: Verwendung von NTv2-Dateien > 2,2 Gigabyte (z.B. Bayern gesamt) ermöglicht.
- 17.40: Seit Version 17.26 bestehenden Fehler beim Meridianstreifenwechsel beseitigt.
- 17.39: Neues Kapitel "Schreibweise der Koordinaten" im Handbuch.
- 17.38: Neues Koordinatensystem "NAC-Code [(c) NAC Geographic Products Inc.]".
- 17.37: Neues Koordinatensystem "Deutsche Soldner Baden (Mannheim, Y --> W, X --> S)".
- 17.36: Österreichische NTv2-Datei unter AT-GIS-GRID und AT\_GIS\_GRID auffindbar.
- 17.35: "Liste der unterstützten EPSG-Codes" um GeoDLL-Nummern ergänzt.
- 17.34: Neues Kapitel "WGS84 / ITRS-Epochen / Kontinentaldrift" im Handbuch.
- 17.33: In der Funktion setuserrefsys() Wertebereich der Drehungen erweitert.
- 17.32: Vier fixe Bezugssysteme Australien GDA2020 für die Jahre 2017 bis 2020.
- 17.31: Neues Bezugssystem "S40/83 /DE Neue Länder 1990" für die ehemalige DDR.
- 17.30: Ungenauigkeit in Brasilianischen Petrobras Mercator-Koordinaten beseitigt.
- 17.30: Bezeichnung Armco in "Saudi Arabische Aramco Lambert Koordinaten" korrigiert.
- 17.29: Optimierung der Ausführungsgeschwindigkeit bei Transversalen Mercator Koordinatensystemen.
- 17.28: Extra-Parameter von allen normalen Mercator-Projektionen.
- 17.27: Extra-Parameter werden bei 2D- und 3D- Koordinatentransformationen berechnet.
- 17.26: Extra-Parameter von allen Transversal Mercator- und Lambert Conformal Conic Projektionen.
- 17.26: Ergänzung der Extra-Parameter um den "Längengrad des Zentralmeridians".
- 17.25: Neues Kapitel "GeoDLL-Systemnummerierung" im Handbuch.
- 17.24: Neues Kapitel zur Funktion coordcalcextraind() im Handbuch.
- 17.24: Neue Funktion coorddcalcextraind() zur unabhängigen Ermittlung der Meridiankonvergenz.
- 17.23: Interne Optimierung des Quellcodes zum Erzielen noch höherer Performanz.
- 17.22: Neue Kapitel zu den Funktionen coordcalcextra() und setcalcextra() im Handbuch.
- 17.22: Neue Funktion setcalcextra() zum Ein/Ausschalten der Berechnung von Extra-Parametern.
- 17.22: Neue Funktion coordcalcextra() zur Berechnung von Extra-Parametern.
- 17.22: Extra-Parameter: Meridiankonvergenz und geographische Punktkoordinate.
- 17.21: Neue NTv2-Datei mit Testdaten von Baden-Württemberg wird unterstützt.
- 17.20: AEF-Quelltext zum Visual-Objects Beispielprogramm hinzugefügt.
- 17.19: Bezeichnung der griechischen UTM-Koordinaten (Zonen 4und 5) geändert.
- 17.18: EPSG-Codes 5554, 5555, und 5556 mit UTM / ETRS89 für Deutschland ergänzt.
- 17.17: Strings in von ASCII nach Binär konvertierten NTv2-Dateien werden mit Blanks aufgefüllt.
- 17.17: Strengere Maßstäbe an die Syntax von NTv2-ASCII-Dateien.
- 17.17: In von ASCII nach Binär konvertierten NTv2-Dateien wird ein END-Statement angehängt.
- 17.16: Alle Koordinaten- und Bezugssysteme von Taiwan hinzugefügt.
- 17.15: Hochauflösendes Test-NTv2-Bezugssystem BWTA2017 von Baden-Württemberg hinzugefügt.
- 17.15: Acht hochauflösende Test-NTv2-Bezugssysteme BY\_KanU von Bayern hinzugefügt.
- 17.14: Hilfe-Kapitel "NTv2-Gitterdateien" überarbeitet.
- 17.14: Funktion getntvdirmatch() findet im Sammelverzeichnis die passende NTv2-Datei.
- 17.13: Funktion setntvbinautodir() setzt das Sammelverzeichnis für NTv2-Dateien.
- 17.12: NTv2-Sammelverzeichnis mit Unterverzeichnissen über drei Ebenen wirksam.
- 17.12: NTv2-Dateien können in einem Sammelverzeichnis abgelegt werden.
- 17.12: Automatische Zuordnung von NTv2-Dateien aus Sammelverzeichnis möglich.
- 17.11: 19 neue CRS für Australien mit dem Bezugssystem GDA2020 eingetragen.
- 17.10: Neue ITRS-Epoche 2018 für Nordamerika.
- 17.10: Neue ITRS-Epoche 2018 für Europa.
- 17.09: Neun australische Bezugssysteme für ITRS-Epochen 2014 bis 2018.
- 17.09: Neue Ländergruppe "GPS Messungen ITRS-Epochen" für Australien.
- 17.08: Neues Bezugssystem GDA2020 für Australien implementiert.
- 17.07: Zwei neue NTv2-Bezugssysteme für das Bundesland Mecklenburg-Vorpommern.
- 17.06: Ungenauigkeit bei der NTv2-Rücktransformation im Randbereich beseitigt.
- 17.05: Korrekte Anordnung der Subgitter in der NTv2-Datei wird geprüft.
- 17.04: Achsenbezeichnungen der "Soldner Berlin"-Koordinatensysteme verbessert.
- 17.03: 3 neue EPSG-Codes von Australien hinzugefügt.
- 17.02: Bezugssystem ALB86 von Albanien korrigiert.
- 17.02: 3 neue EPSG-Codes von Albanien hinzugefügt.
- 17.02: 2 neue Koordinatensysteme von Albanien hinzugefügt.
- 17.01: 4 neue EPSG-Codes für Deutschland DB\_REF Gauß-Krüger hinzugefügt.
- 17.01: Das Installationsprogramm hat eine digitale Signatur erhalten.
- 17.00: Neue Haupt-Versionsnummer.

# **Version GeoDLL 16.xx**

# **Changes and Supplements during the version GeoDLL 16.xx:**

16.36: Verwendung von NTv2-Dateien > 2 GB (z.B. Bayern) ermöglicht.

- 16.35: Fehler im Koordinatensystem "Estonian Lambert Coordinates L-ESTxx" beseitigt.
- 16.34: ITRS-Epoche für das Jahr 2017 für Europa und Nordamerika hinzugefügt.
- 16.33: Bezeichnungen der Koordinatensysteme von Österreich korrigiert.
- 16.32: **Achtung**: Funktion gettransmolodenski() in gettransmolodenk**y**() umbenannt!
- 16.31: Genaueres Bezugssystem für die Slowakische Republik.
- 16.30: Bezeichnung der aktiven NTv2-Datei in der Funktion getrefsys() verbessert.
- 16.29: Neues Ntv2-Bezugssystem Ntv2Berlin für das deutsche Bundesland Berlin.
- 16.28: Neues Koordinatensystem "Old Grid (Greenwich)" für die Schweiz und Liechtenstein.
- 16.28: Neue Koordinatensysteme und Bezugssysteme für Liechtenstein.
- 16.27: **Achtung**: "Schweizer Landeskoordinaten Old Grid (Bern)" Parameter geändert!
- 16.26: Neues NTv2-Bezugssystem CHTRF95 für die Schweiz.
- 16.25: Neues Koordinatensystem und neues Bezugssystem für Zypern.
- 16.24: Drei neue Krovac S-JTSK Varianten für Tschechien und Slowakei.
- 16.24: **Achtung**: Krovac S-JTSK (CS 95) mit vertauschten Vorzeichen in X und Y!
- 16.24: **Achtung**: Krovac S-JTSK (CS 35) mit vertauschten X- und Y-Parametern!
- 16.23: Zwei neue Bezugssysteme für Irland.
- 16.23: Bezeichnung des Irischen Bezugssystem IRELAND65 nach TM65 geändert.
- 16.22: Neue Funktion getdisclaimer() mit Hinweis zum Haftungsausschluss.
- 16.21: 5 neue Bezugssysteme für Mauritius und Rodrigues.
- 16.21: 3 neue Koordinatensysteme für Mauritius und Rodrigues.
- 16.20: 5 neue Bezugssysteme für Süd- und Nord-Korea.
- 16.20: 15 neue Koordinatensysteme für Süd- und Nord-Korea.
- 16.19: Neues Bezugssystem "Pulkovo1942(58)".
- 16.19: Hilfe-Dateien überarbeitet.
- 16.19: Fehlermeldungen bezüglich NTv2-Berechnungen textlich verbessert.
- 16.18: EPSG-Codes der CRS "Pulkovo 1995" ergänzt.
- 16.17: Neues Koordinatensystem "CS63 Zone A4 Transversal Mercator" für Aserbaidschan.
- 16.17: Falsch bezeichnete Bezugssysteme CS83 in CS63 umbenannt.
- 16.16: Koordinaten- und Bezugssysteme von Georgien hinzugefügt.
- 16.16: Koordinaten- und Bezugssysteme von Aserbaidschan hinzugefügt.
- 16.15: Bezeichnung des Bezugssystems S42/83(2008) geändert in Pulkovo1942(2008).
- 16.14: Neues Bezugssystem "Pulkovo1995 (2008)".
- 16.13: Funktion getrefsys() um einen Parameter für die Vorwärts- und Rückwärts-Transformation ergänzt.
- 16.13: Funktion getrefsys() ermittelt Parameter der Vorwärts- und Rückwärts-Transformationen.
- 16.13: **Achtung**: Änderung der Parameter in der Funktion getrefsys()!
- 16.12: Hin- und zurück-Berechnungen mit Helmert-Parametern mit max. Abweichung von 0.5 mm.
- 16.12: Helmert-Bezugssystemwechsel mit Vorwärts- und Rückwärts-Transformationen.
- 16.11: Im Bezugssystem 9 [RD83 (DE neue Länder)] den Maßstabsfaktor geringfügig aktualisiert.
- 16.10: Begleitende Informationen als PDF-Dateien anstelle von Wordpad DOC-Dateien.
- 16.09: Zwei neue Bezugssysteme: "RD83 Sachsen West" und "RD83 Sachsen Ost"
- 16.08: EPSG 31287 von "Lambert alt 48.0" auf von "Lambert neu 47,5" geändert.
- 16.07: Parameterfehler in den Dänischen DKTM1 bis DKTM4-Koordinatensystemen korrigiert.
- 16.06: Neue Funktion setntvpolyvalid() setzt Polygonalen Gültigkeitsprüfung bei NTv2-Berechnungen.
- 16.05: Exopolygonaler Eintrag in NTv2-Shiftwert ohne polygonale Gültigkeitsprüfung führt zu Fehlermeldung.
- 16.04: 85 neue Koordinatensysteme "Minnesota County Lambert".
- 16.04: 8 neue Koordinatensysteme "Minnesota County Transverse Mercator".
- 16.03: Neuer Parameter "Maßstabsfaktor" für die "Lambert Conformal Conic Projektion (2 SP)".
- 16.02: Neues Hilfe-Kapitel "Polygonale Gültigkeitsbereiche in NTv2-Dateien".
- 16.02: Arbeitspapier Polygonale Gültigkeitsbereiche (http://www.killetsoft.de/t\_1512\_d.htm).
- 16.01: Erstmalige Unterstützung polygonaler Gültigkeitsbereiche in NTv2-Dateien.
- 16.01: Berücksichtigung von Kinds-Koordinatengitter bei Test auf polygonalen Gültigkeitsbereich.
- 16.01: Zusätzlich zur Einheit SECONDS werden MINUTES und DEGREES in NTv2-Dateien unterstützt.
- 16.01: NTv2-ASCII-Dateien dürfen Kommentare und Leerzeilen enthalten.
- 16.01: Koordinaten auf dem Nord- und Westrand von NTv2-Gittern werden berücksichtigt.
- 16.00: Neue Haupt-Versionsnummer.

# **Version GeoDLL 15.xx**

# **Changes and Supplements during the version GeoDLL 15.xx:**

- 15.25: Fehler in der Header-Datei geodll64.h beseitigt.
- 15.24: Positives Ergebnis beim Intensivtest unter WINDOWS©10.
- 15.23: Koordinaten- und Bezugssysteme von Mazedonien.
- 15.22: Abweichungen im Bezugssystem PD83 (DE-TH <±0.2m) korrigiert.
- 15.21: GeoDLL wurde WINDOWS©10 zertifiziert.
- 15.20: ITRS-Epochen ab 2008 werden mit Parametern der EUREF GPS campaign ITRF2008 transformiert.
- 15.19: Neun neue Koordinatensysteme "Französische Lambert CC?? (Zone ?) Koordinaten".
- 15.19: Neues Bezugssystem für Italien "IGM95 (IT), geozentrisch, WGS84".
- 15.18: Neue Funktion getepsgcrsname() zur Ermittlung der Bezeichnung eines EPSG-CRS.
- 15.17: EPSG 3785 "Popular Visualisation CRS / Mercator" wird unterstützt.
- 15.16: Neue interne Projektion Mercator (1 SP) mit vorgegebenem Erdradius 6378137 Meter.
- 15.16: EPSG 3857 "WGS 84 / Pseudo-Mercator" (Google) korrigiert.
- 15.15: Neue Funktion point2pointutm() berechnet UTM-Zielpunkt auf Ellipsoid mittels Startpunkt, Azimutalwinkel

und Entfernung.

15.15: Ergänzende Hinweise zur Verwendung beliebiger NTv2-Dateien in der Hilfe-Datei.

15.14: Neue Funktion point2pointsphere() berechnet Zielpunkt auf Erdkugel mittels Startpunkt, Azimutalwinkel und **Entfernung** 

15.13: Neue Funktion point2pointgeo() berechnet Zielpunkt auf Ellipsoid mittels Startpunkt, Azimutalwinkel und Entfernung.

15.12: Funktion distanceinverse() in vincentyinverse() umbenannt.

- 15.12: Funktion distancedirect() in vincentydirect() umbenannt.
- 15.11: Zeitzonenberechnungen in 24-Meilen-Zonen hinzugefügt.
- 15.11: Zeitzonen-Beispiel im Visual Studio C/C++ Test-Projekt ergänzt.
- 15.11: Beschreibung der Zeitzonen in der Hilfedatei ergänzt und mit Bildern ausgestattet.
- 15.10: Zeitzonenberechnungen in 3-, 12- und 200-Meilen-Zonen hinzugefügt.
- 15.09: Parameter nTzType der Funktionen gettznumbycoordexact() und gettznumbycoordfast() geändert.
- 15.08: Zeitzonen-Berechnung aus gettznumbycoordfast() in eine Gitterdatei ausgelagert.
- 15.08: Typen der zu ermittelnden Zeitzonen in gettznumbycoordexact() und gettznumbycoordfast() geändert.
- 15.08: Neue Funktion settzgridfile() zum Initialisieren der Zeitzonen-Gitterdatei.
- 15.08: Größe der DLL durch Auslagerung der internen Zeitzonen-Berechnung erheblich verringert.
- 15.07: Neue Bezugssysteme ITRS-Epochen für die Jahre 2015/2016 für Europa und Nordamerika.
- 15.06: Ntv2-Datei NTv2-HH / Beta\_FHH\_NW des Bundeslandes Hamburg eingekauft und zur Verfügung gestellt.
- 15.05: Gelegentlich auftretenden Fehler beim Ermitteln möglicher NTv2-Dateinamen beseitigt.
- 15.05: Beispielprogramm in DELPHI in die Hilfedatei eingefügt.

15.04: Fünf neue NTv2-Datumsübergänge ED50 / ROMA40 / ETRS89 für Italien, Region Emilia Romagna hinzugefügt.

- 15.03: Drei neue NTv2-Datumsübergänge ED50 / ROMA40 / WGS84 für Italien hinzugefügt.
- 15.02: Fehlerquellen in der Funktion distancesphere() abgefangen.

15.02: Bei graduellen (GMS) und nautischen (GM) Koordinaten rechenbedingte Abweichungen (.99999\_-Problem) ausgeschlossen.

15.01: Neues Koordinatensystem "Schwedische Transv. Mercator RT90 7.5gonO 0:-15".

- 15.01: "Schwedische Transvsal Mercator SWEREF99 (16° 30')" Lage des Zentralmeridians korrigiert.
- 15.01: Neues Koordinatensystem "Neuseeland Circuit 2000 Chatham Isl. TM".
- 15.01: Ein neues Bezugsystem für Estland.
- 15.00: Neue Haupt-Versionsnummer.

# **Version GeoDLL 14.xx**

#### **Changes and Supplements during the version GeoDLL 14.xx:**

14.85: Drei neue Koordinatensysteme für das Baltikum.

- 14.84: Zwei neue Koordinatensysteme für die Niederlande.
- 14.84: Neues Bezugssystem "South Georgia 1968".
- 14.84: Ein neues Bezugsystem für die Niederlande.
- 14.83: Gelegentlichen Fehler in setntvbinaryfile() und setntvbinautofile() beseitigt.
- 14.82: Neues Bezugssystem PSAD56 von Brasilien.
- 14.82: Neues Bezugssystem "Puerto Rico (PR,VI)".
- 14.82: Moderne Bezugssysteme von Mexiko.
- 14.81: Neues Koordinatensystem "World Mercator".
- 14.80: Neues hochgenaues NTv2-Bezugsystem für das Bundesland Sachsen.
- 14.80: Fünf neue Bezugssysteme von Portugal.
- 14.80: Drei neue Koordinatensysteme von Portugal.
- 14.79: Sechs neue Bezugssysteme von Französisch Polynesien.
- 14.79: Neues Bezugssystem Guam1963.
- 14.78: Vollständiges Visual Studio C/C++ Project GeoTestCpp hinzugefügt.
- 14.77: In der Sharewareversion wird zusätzlich zum Hinweisfenster eine Dreitonfolge ausgegeben.
- 14.76: Zwei neue Mercator-Koordinatensysteme BCSG02 und ACTSGC von Australien.
- 14.76: Ein neues Albers-Koordinatensysteme AUS-Alb von Australien.
- 14.76: Drei neue Lambert-Koordinatensysteme SA, GALCC und ACRESLC von Australien.
- 14.75: Neues NTv2-Bezugssystem Niederlande: RDTRANS2008 RD-NAP <--> ETRS89.
- 14.74: Sechs historische Bezugssysteme von Italien hinzugefügt.
- 14.73: Neues Koordinatensystem "Singapore Grid Cassini-Soldner".
- 14.73: Neues Bezugssystem "SVY21 (SG), Base7, WGS84".
- 14.73: Neues Bezugssystem "Kertau 1968 (MY,SG), Kertau, Everest 1830/Mod.".
- 14.72: Übersetzungen und Struktur des Installationsprogramms verbessert.
- 14.72: Neues Koordinatensystem "Französische Lambert (1SP) Nord de Guerre".
- 14.72: Neues Bezugssystem "ATF (FR, undefiniert), Paris, Plessis 1817".
- 14.71: Undefiniertes Bezugssystem bewirkt Warnhinweis in Textausgabe der Funktion getrefsys().
- 14.70: Neue Funktionsgruppe "Zeitzonenberechnungen"

14.70: Liste der Zeitzonen in die Hilfe-Datei hinzugefügt.

14.69: Neue Funktion settzshapefile(): Zeitzonen-Shapedatei prüfen und initialisieren

14.69: Neue Funktion gettzparbynum(): Ermittlung allgemeiner Zeitzonen-Parameter aus GeoDLL-Index.

14.69: Neue Funktion gettznumbycoordfast(): Schnelle Ermittlung des GeoDLL-Index aus Koordinate.

14.69: Neue Funktion gettznumbycoordexact(): Genaue Ermittlung des GeoDLL-Index aus Koordinate.

14.69: Neue Funktion gettznamebynum(): Ermittlung der Zeitzonenbezeichnung aus GeoDLL-Index.

14.69: Neue Funktion gettzcurrentbynum(): Ermittlung aktueller Zeitzonen-Parameter aus GeoDLL-Index.

14.68: Liste der unterstützten EPSG-Codes in die Hilfe-Datei hinzugefügt.

14.68: EPSG-Codes der Kartesischen Koordinatensysteme hinzugefügt.

14.67: Neues Bezugssystem Bangladesh Gulshan 303.

14.66: Neues Koordinatensystem "Saudi Arabische Armco Lambert-Koordinaten".

14.65: Marokkanische Koordinatensysteme in Lambert 2SP und Lambert 1SP.

14.64: Unvollständige Bezeichnungen der Koordinaten- und Bezugssysteme korrigiert.

- 14.64: Interne Optimierung von Stringlängen in der Binärdatei.
- 14.63: Alle US-amerikanischen HARN-Bezugssysteme implementiert.

14.62: NAD83(2011) als Standardbezugssystem anstelle von NAD83(=WGS84=) verwendet.

14.61: Neues Koordinatensystem für Guam (USA).

14.60: Funktionen coordtransex() und coordtrans3dex() um zwei Parameter mit Maßeinheiten ergänzt

14.60: Funktion coordtransepsg() berücksichtigt Maßeinheiten.

14.60: **Achtung**: Änderung der Parameter in der Funktion coordtrans3dex().

14.59: Parameterermittlung der Bezugssysteme beschleunigt.

14.59: Automatische Zuordnung des NTv2-Dateinamens einer verschlüsselten NTv2-Datei (\_KS) korrigiert.

14.58: Zwei neue Koordinatensysteme "US Wisconsin WMTxx Transversal Mercator"

14.58: EPSG-Codes des Nordamerikanischen Kontinents komplettiert.

14.57: Neues Koordinatensystem "US Virginia staatsweite Lambert"

14.56: Vier neue Koordinatensysteme für USA-Texas.

14.55: Neues Koordinatensystem "US-Mississippi Transversal Mercator".

14.54: Neues Koordinatensystem "US-Michigan Oblique Mercator".

14.53: Neues Bezugssystem "NAD83 (US+CA =ITRS86=)" mit Dynamik gegen WGS84.

14.52: Drei neue Koordinatensysteme "US-Maine CS2000 x Transv. Mercator".

14.51: Neues Koordinatensystem "US-Kentucky Single Zone Lambert".

14.50: Funktion getepsg2geodll() um einen Parameter für die Maßeinheit ergänzt.

14.50: **Achtung**: Änderung der Parameter in der Funktion getepsg2geodll().

14.49: Neues Bezugssystem "Tern Isl. 1961" für Hawaii.

14.48: Neues Koordinatensystem "Südgeorgien / Sandwich-Inseln Lambert".

14.47: Neues Koordinatensystem "US Florida GDL Albers Equal Area".

14.46: Neues Koordinatensystem "US California Albers Equal Area".

14.45: Neue Bezugssysteme NAD83(NSRS MA11) und NAD83(NSRS PA11) für USA.

14.44: Neue Bezugssysteme NAD83(NSRS 2007) und NAD83(NSRS 2011) für USA.

14.43: Neue NTv2-Bezugsysteme für die Bundesländer Bremen und Sachsen Anhalt.

14.42: Neue NTv2-Bezugsysteme für die Bundesländer Bayern, Brandenburg und Hamburg.

14.41: Beim Aufruf von setntvbinautofile() wird eine noch vorhandene interne NTv2-Instanz aufgelöst.

14.40: In getrefsys() wird der Name der verwendeten NTv2-Datei dargestellt.

14.39: Geringfügige Abweichungen in der Höhe bei 3D-Transformationen beseitigt.

14.38: Drei S42-Bezugssysteme für die Russische Föderation hinzugefügt.

14.38: Die Koordinaten- und Bezugssysteme von Armenien hinzugefügt.

14.37: Neue Funktion getntvbinaryfile() zum Ermitteln der zu einem NTv2-Bezugsystem passenden NTv2-Dateien.

14.36: Neue NTv2-Bezugssysteme von Alberta, Nova Scotia und Prince Edward Island, Kanada.

14.35: Berechnungen in GMS- und GM-Notation werden auf Sekunden- und Minutenanteile größer 60 kontrolliert.

14.34: 6 neue NTv2-Bezugssysteme von Saskatchewan, Kanada

14.33: 8 neue NTv2-Bezugssysteme von Ontario, Kanada

14.32: 4 neue NTv2-Bezugssysteme von New Brunswick, Kanada

14.31: 8 neue NTv2-Bezugssysteme von British Columbia, Kanada

14.30: Neue Bezugssysteme zur Berechnung von GPS-Messungen in ITRS-Epochen für Nordamerika.

14.29: Neues Bezugssystem NAD83(NSRS/CSRS) für alle Kanada- und US-Staaten implementiert.

14.28: Parameter aller Koordinaten- und Bezugssysteme von Kanada kontrolliert und verfeinert.

14.28: EPSG-Codes der CRS von Europa und Kanada implementiert.

14.27: 10 neue NTv2-Bezugssysteme von Quebec, Kanada

14.26: 2 neue Bezugssysteme von Kanada

14.25: 16 neue Koordinatensysteme von Kanada

14.24: Iterationstiefe in gettranshelmert() in Abhängigkeit von der Anzahl identischer Punkte festgelegt.

14.23: Alle CRS von Kolumbien hinzugefügt.

14.22: Neues Hilfekapitel "2D / 3D-Transformationen"

14.21: Gelegentlich auftretenden Fehler bei Wechsel von 2D nach 3D in NtV2-Berechnungen beseitigt.

14.20: Sourcecode des Beispiel-Testprogramms geotest.prg erneuert.

14.20: Source des Testprogramms um die Funktion coordtransepsg() erweitert.

14.19: Neue Funktion coordtransepsg() für Koordinatentransformationen mit EPSG-Kodierung.

14.18: Neue Funktion coordtrans3d4() für 3D-Koordinatentransformation ohne Notation für numerische Koordinaten.

14.17: Gelegentlich auftretenden Fehler nach Wechsel der Meridianstreifennummer beseitigt.

14.16: getepsg2geodll() gibt Länderkennungen auch mit zusätzlichen Regionskennungen zurück.

14.15: Sechs Ferro-Koordinatensysteme von Österreich wieder entfernt, da überflüssig.

14.15: Die Koordinatensysteme 665 bis 670 (bisher Österreich) werden anderen Systemen zugeordnet.

14.15: Bezeichnungen der Koordinatensysteme von Österreich harmonisiert.

14.14: Zwei Bezugssysteme Spanien (Kanaren) hinzugefügt.

14.13: Neues Bezugssystem: ITRS-Epoche für das Jahr 2014.

14.12: 26 Norwegische Transversal Mercator NTM Zonen hinzugefügt.

14.11: Sechs Ferro-Koordinatensysteme von Österreich hinzugefügt.

14.10: Neues Hilfe-Kapitel "EPSG-Koordinatenbezugssysteme" hinzugefügt.

14.10: Neue Funktion getepsg2geodll() zur Ermittlung EPSG-äquivalenter GeoDLL-Koordinatenbezugssysteme.

14.09: ISO3166-Codes einiger Länder korrigiert.

14.08: Neues Bezugssystem "S42/58 (EU-E, undefiniert), Pulkovo, Krassowki".

14.08: Neues Bezugssystem "Pulkovo1995 (EU-E/AS, undefiniert), Pulkovo, Krassowki".

14.08: Neues Bezugssystem "Pulkovo1942 (EU-E/AS, undefiniert), Pulkovo, Krassowki".

14.08: Neues Bezugssystem "Beijing1954 (CN, undefiniert), Pulkovo, Krassowki".

14.07: Neues Hilfekapitel "Hinweise zu Helmert- / Molodensky-Parametersätzen"

14.07: In den Funktionsbeschreibungen Größe des zu allokierenden Speichers für alphanumerische Koordinaten korrigiert.

14.06: Ausführung der Event-Verarbeitung in Funktionen der Funktionsgruppe "Transformationsparameter" ermöglicht.

14.05: Neue Funktion gettransresidualrms() zum Berechnen der "Quadratischen Mittleren Klaffung" (RMS)

14.05: Neue Funktion gettransresidualmax() zum Berechnen der "Maximalen Räumlichen Klaffung"

14.05: Neue Funktion gettransresidualaverage() zum Berechnen der "Mittleren Räumlichen Klaffung"

14.04: Neue Funktion gettransresiduals() zum Berechnen der Klaffungen von identischen Punkten

14.03: Neue Funktion gettransoutliers() zum Berechnen der Ausreißer von identischen Punkten

14.02: Ausgabe eines Systemtons beim Schreiben von Nachrichten in das EventLog.

14.01: Neue Funktion seteventloop() zum Ein- und Ausschalten der Event-Bearbeitung.

14.01: Intervall-Töne in den Funktionen convelev03ascii2bin(), conntvascii2bin() und getelevation03() entfernt.

14.01: Ausführung der Event-Verarbeitung in Funktionen der Funktionsgruppe "Höhenberechnungen" ermöglicht.

14.01: Ausführung der Event-Verarbeitung in Funktionen der Funktionsgruppe "NTv2-Gitterdaten" ermöglicht.

14.01: Neue Funktionsgruppe "Transformationsparameter"

14.01: Neue Funktion gettransmolodenski() zur Berechnung von drei Molodensky-Parameter aus identischen Punkten.

14.01: Neue Funktion gettranshelmert() zur Berechnung von sieben Helmert-Parameter aus identischen Punkten. 14.01: in der Testversion sind Helmert- und Molodensky-Berechnungen mit bis zu 25 identischen Punkten möglich. 14.00: Neue Haupt-Versionsnummer.

# **Outlook:**

Serial GPS interface.

# **Hint:**

The author would be happy to receive information and suggestions from users for further development of future versions of the Geodetic Development Kit. Please send your experiences and suggestions to:

**Killet GeoSoftware Ing.-GbR Escheln 28a 47906 Kempen Germany** 

**Telefon: +49 (0)2152 961127 Telefax: +49 (0)2152 961128** 

**Email: https://www.killetsoft.de/email.htm Internet: https://www.killetsoft.de**